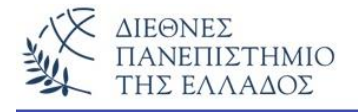

# **Generics και ArrayLists**

# **Προσοχή !!! Να εκτελεστούν πρώτα όλες οι ασκήσεις τις Θεωρίας**

# **Άσκηση 1<sup>η</sup>**

Η άσκηση αυτή δείχνει την χρήση των μεθόδων add(stoiheio), add(thesi, stoiheio), remove(thesi), set(thesi, stoiheio).

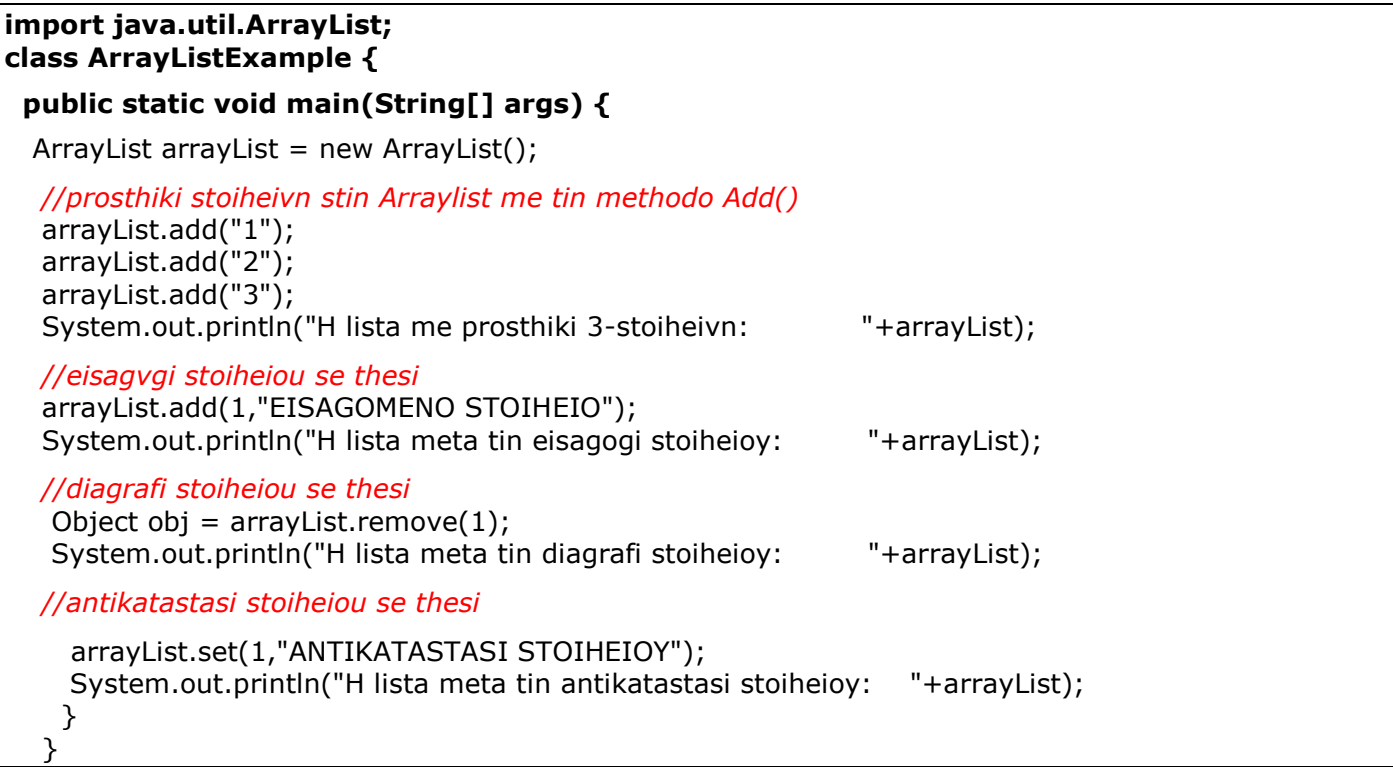

### **Το αποτέλεσμα:**

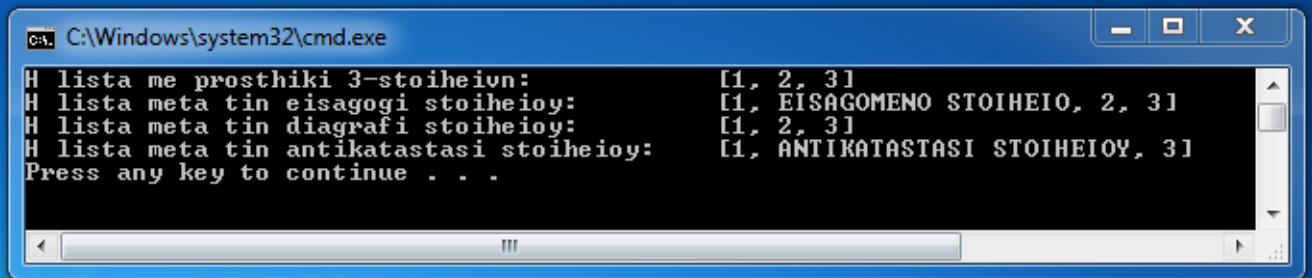

# **Άσκηση 2<sup>η</sup>**

Να γίνει το πρόγραμμα που βρίσκει σε ένα ArrayList με δέκα προτεινόμενους προορισμούς διακοπών τον κατάλληλο τόπο. Το πρόγραμμα εισάγει την λίστα με 10 προορισμούς και το Ονομ/μο του πελάτη. Ο υπολογισμός του προορισμού (τυχαία θέση στην λίστα) γίνεται με την σχέση:

#### **Δείκτης λίστας = μήκος ονόματος % μέγεθος λίστας(μέθοδος size())**

Προσοχή!! Ο δείκτης θα είναι αντικείμενο τύπου Integer, δηλ.

#### **Integer vacationIndex = nameLength % myArr.size();**

Μια προτεινόμενη λύση:

#### **import java.io.\*; import java.util.\*;**

#### **class Lab1 {**

#### **public static void main(String[] args) throws IOException {**

BufferedReader br = new BufferedReader(new InputStreamReader(System.in));

```
 ArrayList<String> myArr = new ArrayList<String>();
      myArr.add("Mykonos");
      myArr.add("Skiathos");
      myArr.add("Kriti");
      myArr.add("Rodos");
 myArr.add("Thasos");
 myArr.add("Mytilini");
      myArr.add("Samos");
      myArr.add("Halkidiki");
      myArr.add("Paros");
      myArr.add("Santorini");
      System.out.println("Tyhaia Epilogi Diakopon");
      System.out.println("Dose to onoma sou");
      String name = br.readLine();
     Integer nameLength = name.length();
    if (nameLength == 0)
      {
        System.out.println("Den edoses onoma");
        return;}
     Integer vacationIndex = nameLength % myArr.size();
      System.out.println("\nTo onoma sou einai "+name+", me plithos haraktirvn " +
         nameLength + " \n" + "gia ayto sou proteino na pas " + myArr.get(vacationIndex));
```
 } }

### **Το αποτέλεσμα:**

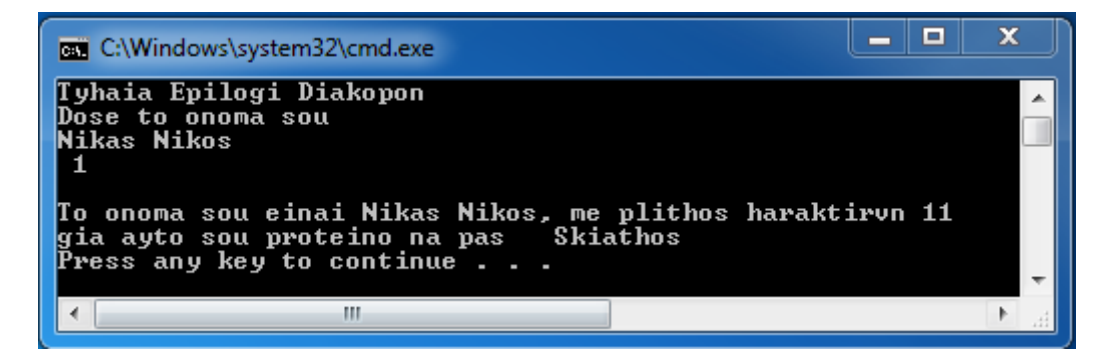

2 <sup>ο</sup> Run:

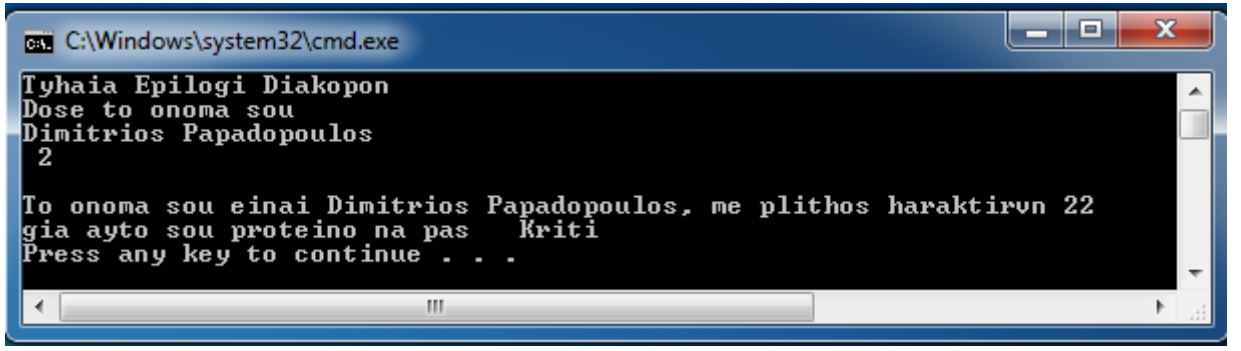

# **Άσκηση 3<sup>η</sup>**

Η άσκηση αυτή δείχνει την ταξινόμηση μιας ArrayList με την χρήση της μεθόδου **Collections.sort(arrayList).**

```
import java.util.*;
class ArrayListExample1 {
 public static void main(String[] args) {
 ArrayList arrayList = new ArrayList();
   //prosthiki stoiheivn stin Arraylist me tin methodo Add()
   arrayList.add("6");
   arrayList.add("2");
   arrayList.add("9");
   arrayList.add("7");
   arrayList.add("5");
   arrayList.add("1");
   arrayList.add("3");
   arrayList.add("8");
```
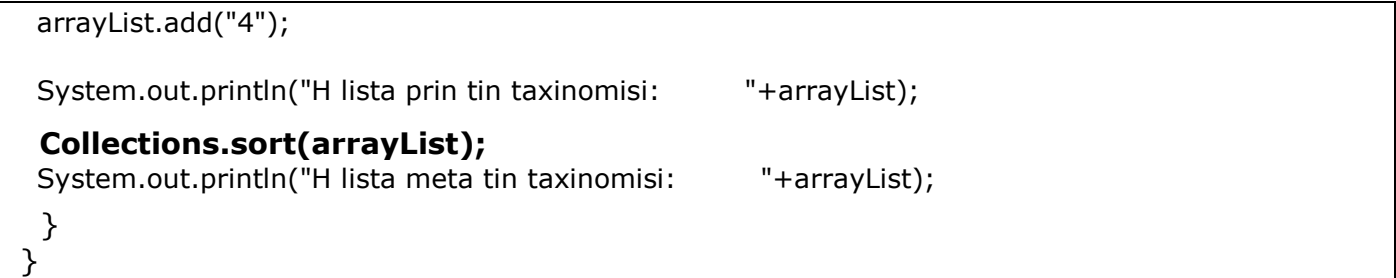

### **Το αποτέλεσμα:**

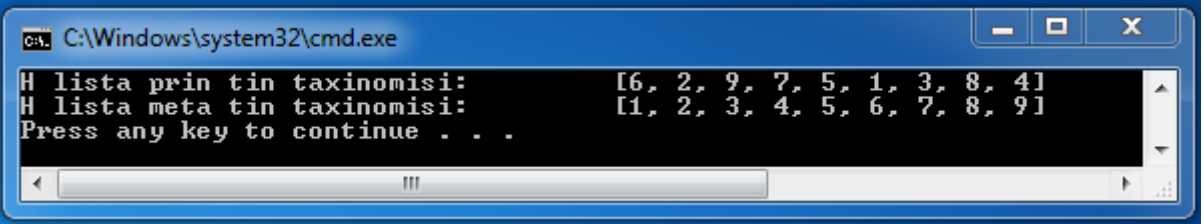

# **Άσκηση 4<sup>η</sup>**

Η άσκηση αυτή δείχνει την αναζήτηση και εύρεση ή μη στοιχείου της λίστας με τις μεθόδους contains(stoiheio) και indexOf(stoiheio).

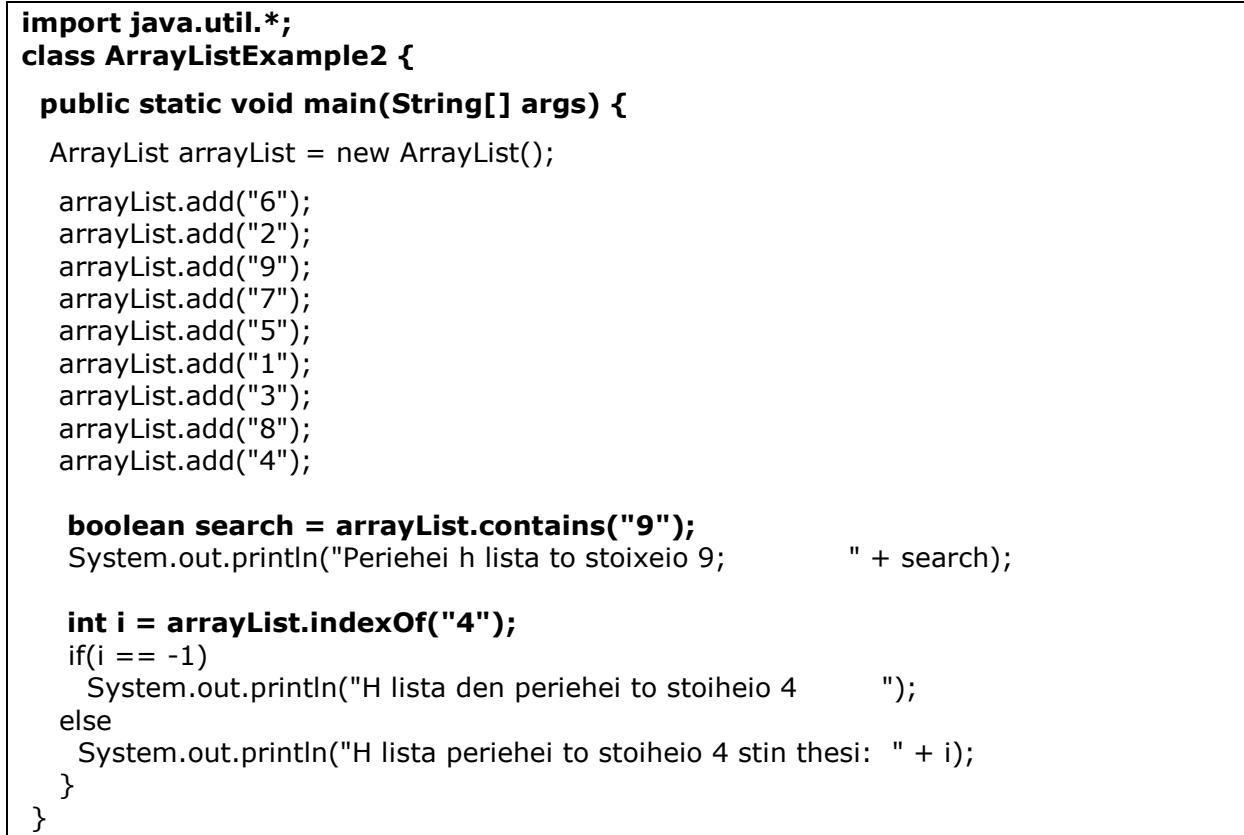

### **Το αποτέλεσμα:**

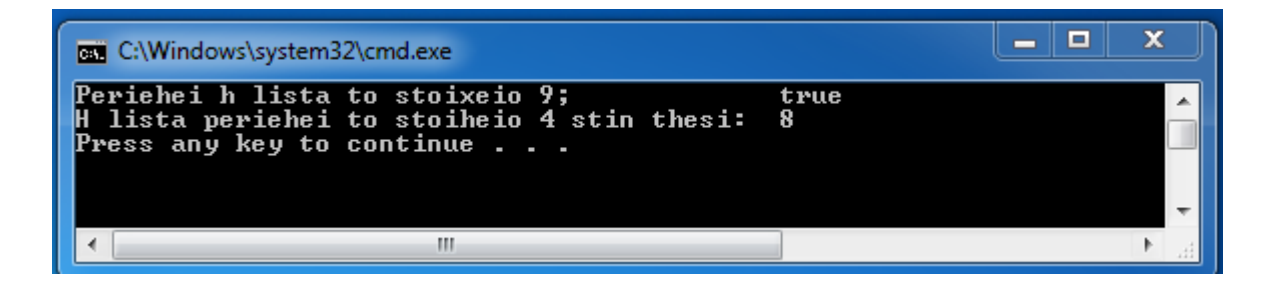